# Processing Cheatsheet

## Nützliche Tastenkombinationen

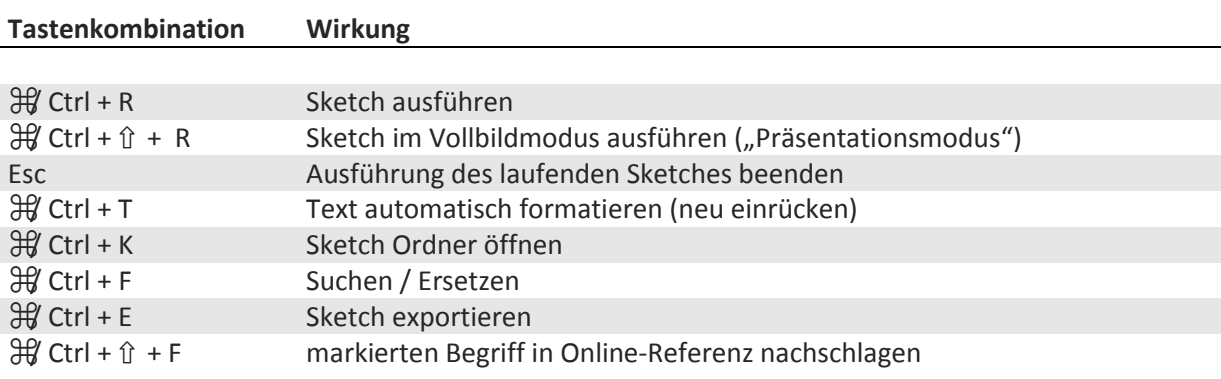

## Funktionen

#### Allgemein

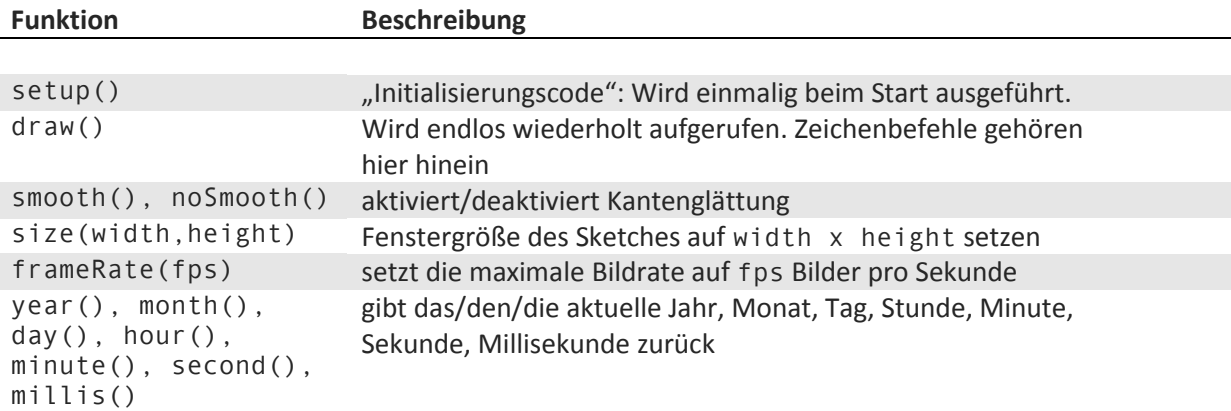

#### Zeichnen

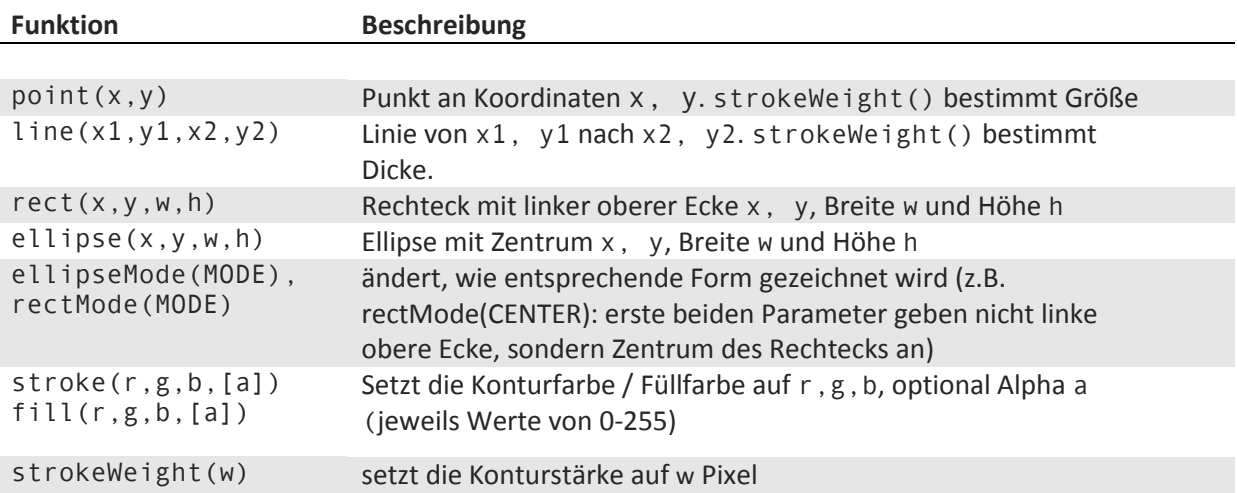

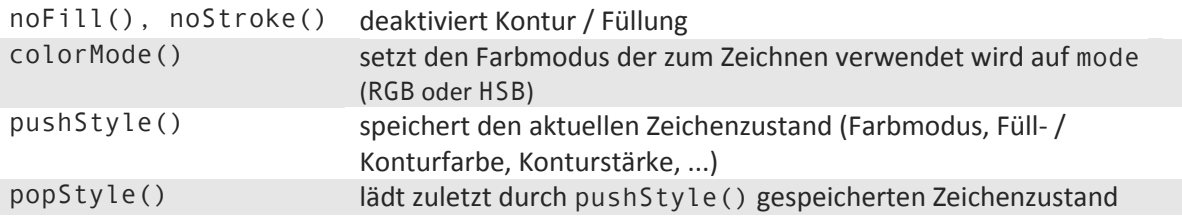

### Transformationen & Matrix Stack

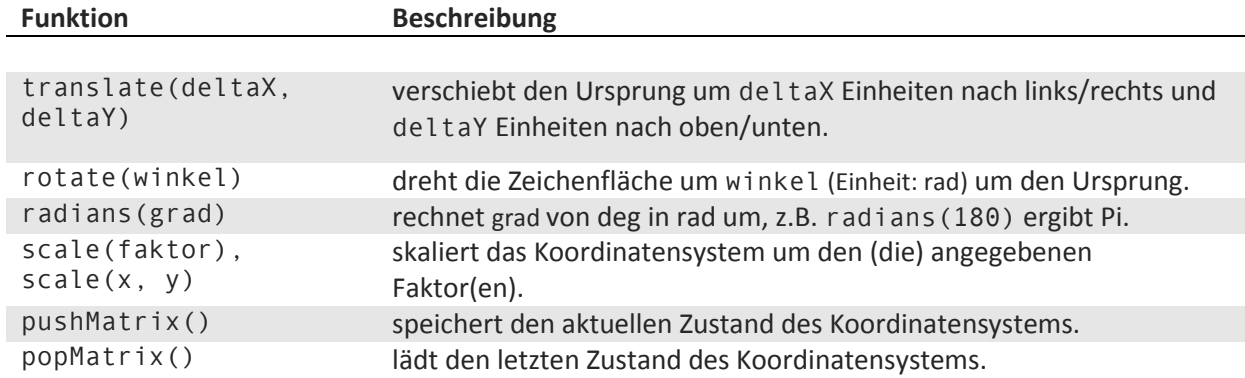

#### Externe Daten

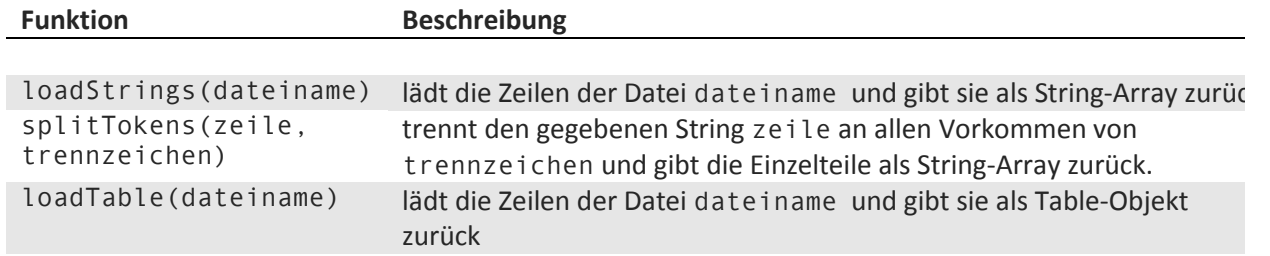

#### Interaktion

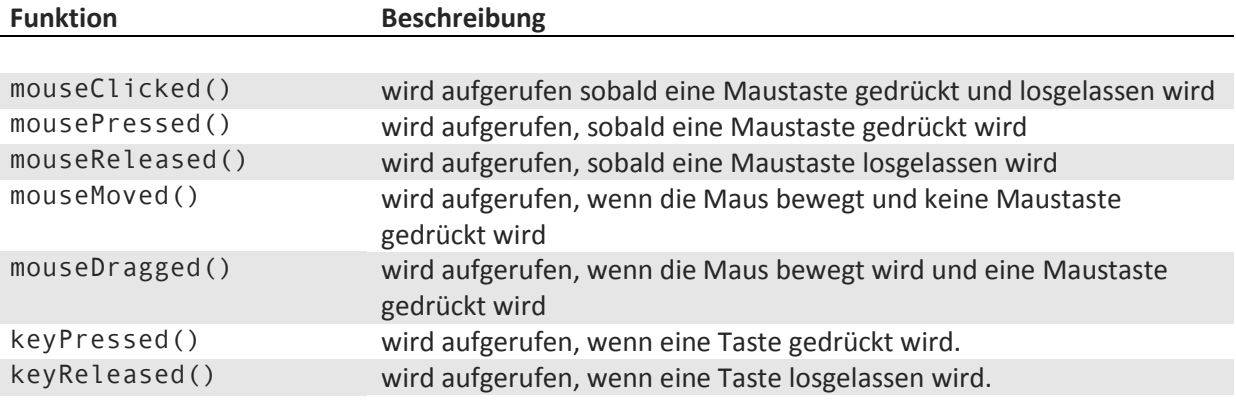

### Text

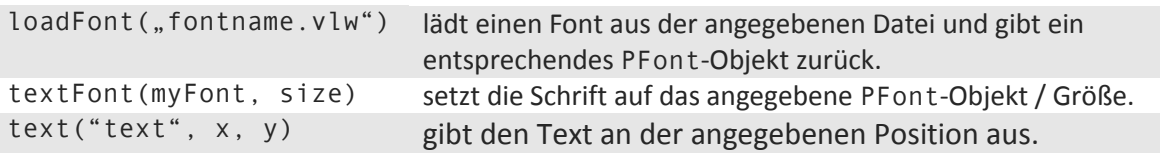

## Variablen, Konstanten

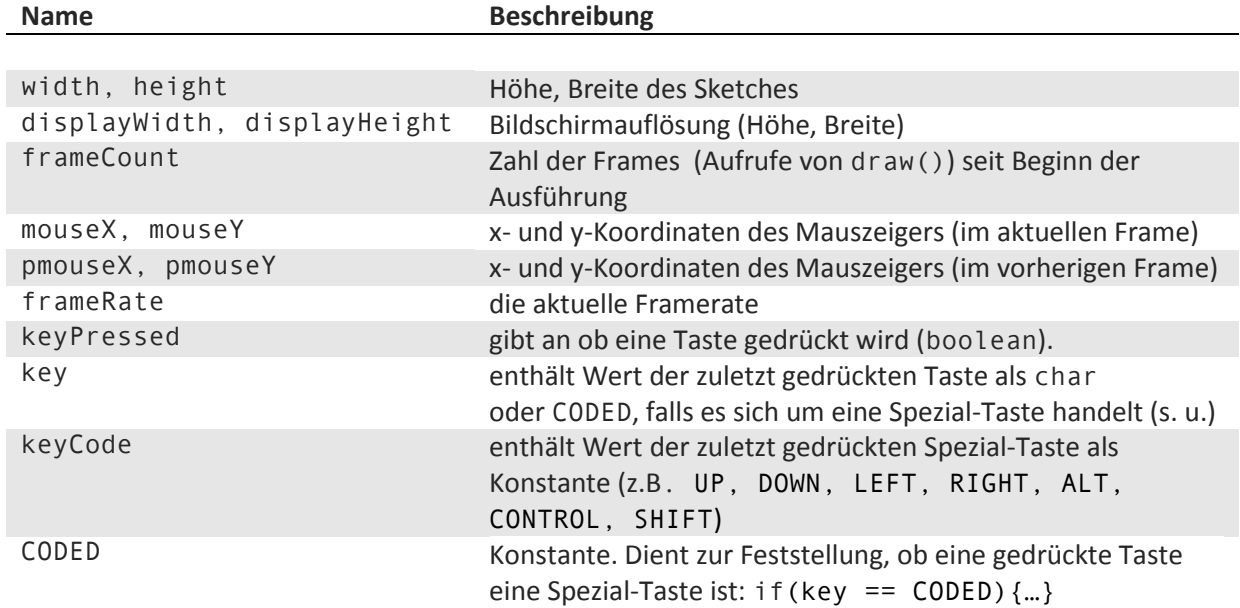

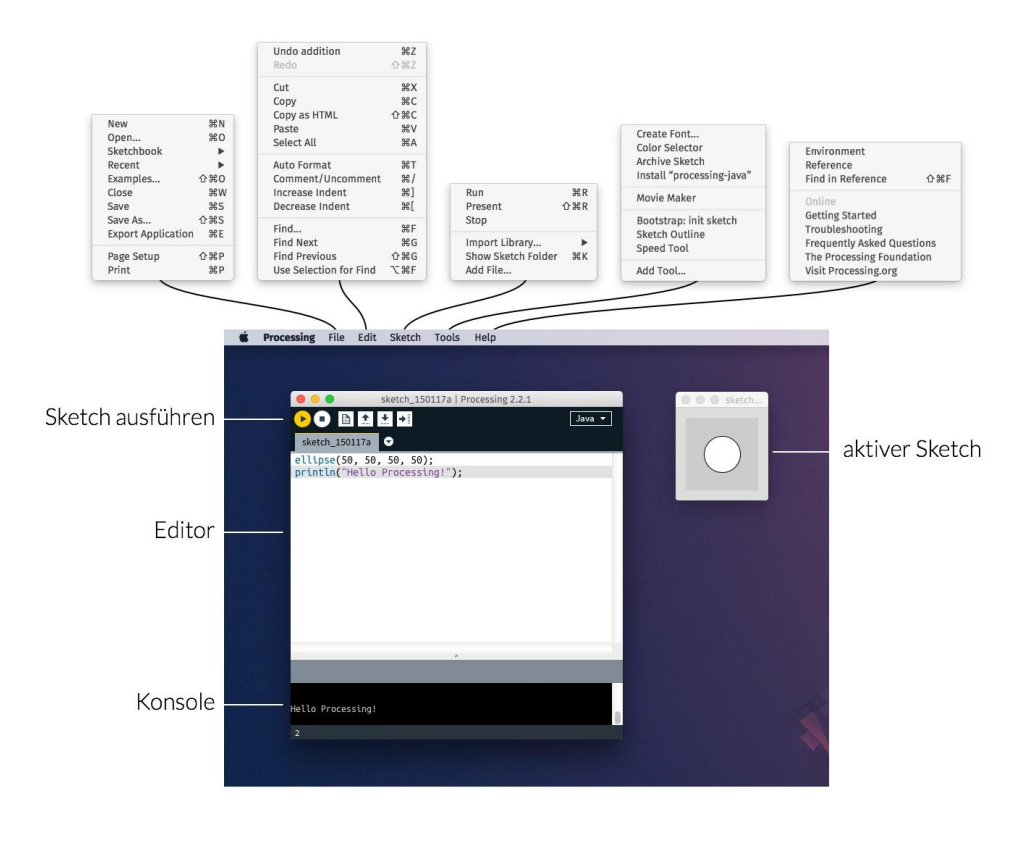